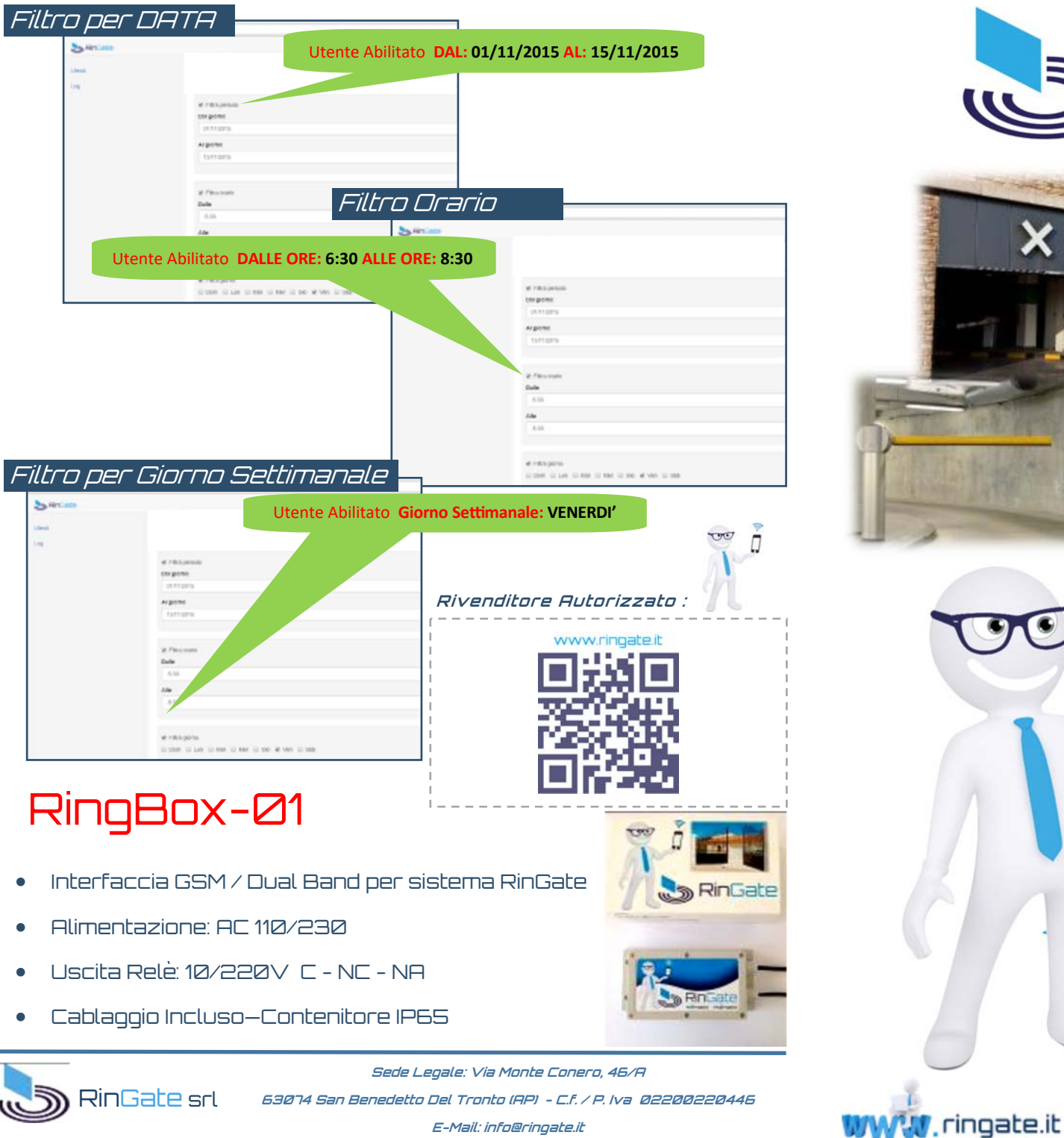

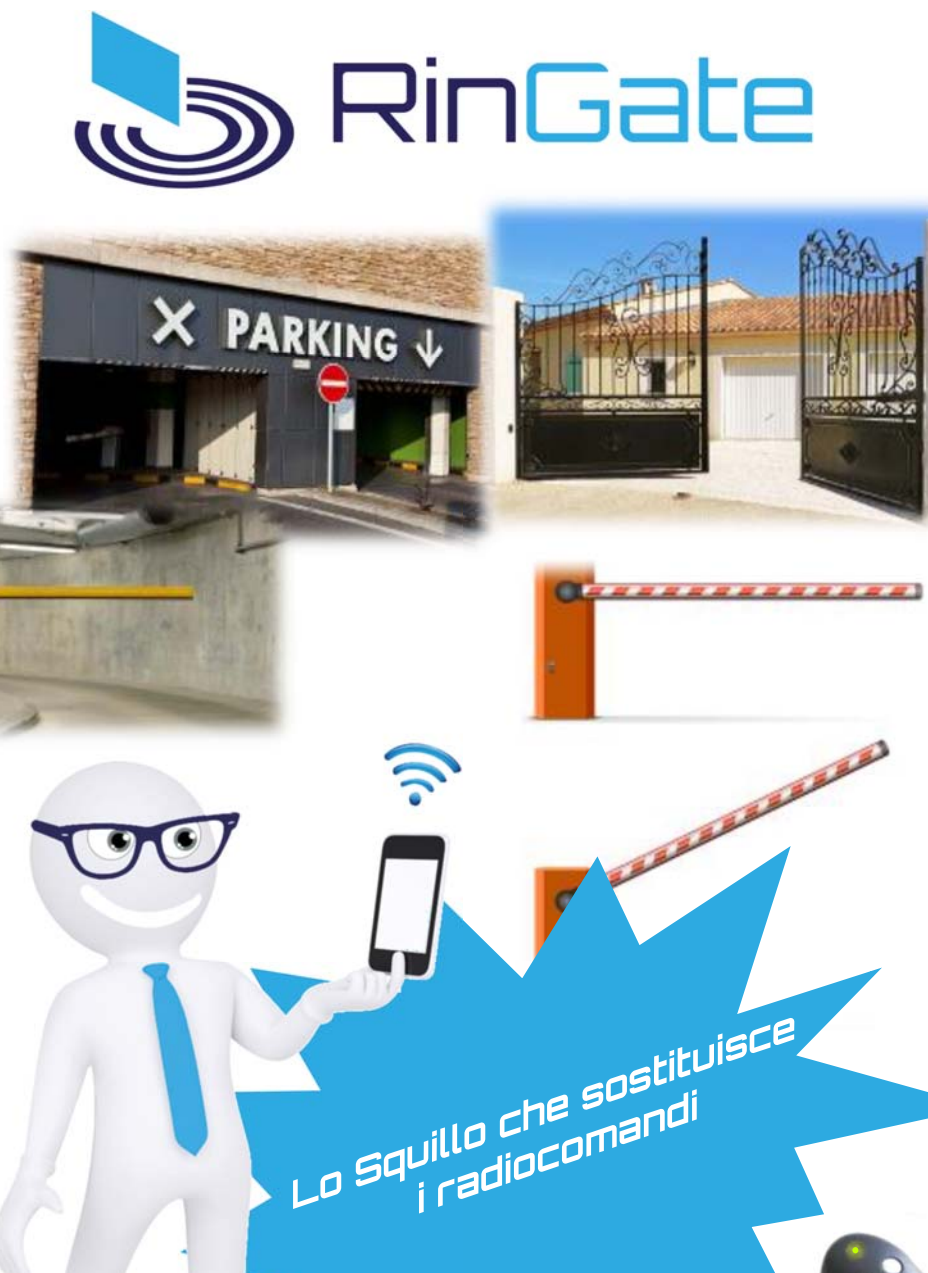

info *C*ringate.it

**E-Mail: info@ringate.it** 

 $\bullet$ 

c

 $\bullet$ 

 $\bullet$ 

## Cos'è RinGate ?

RinGate è un server telefonico programmabile a mezzo Web che gestisce periferiche GSM (**RingBox–01**) permettendo ad Utenti registrati, tramite cellulare, di attivare qualsiasi dispositivo elettrico e/o elettronico (es. cancelli automatici, caldaie, luci, pompe ..etc..) con un **"Semplice Squillo"** (costo Zero) al numero del servizio a voi assegnato dal server RinGate. Ad ogni singolo utente il server RinGate potrà assegnare fino ad un Max di **08** periferiche Gsm

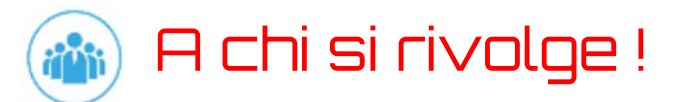

RinGate è un sistema versatile adatto a un vasto pubblico:

- $\bullet$ Condomini con accessi comuni
- $\bullet$ Aziende
- $\bullet$ Parcheggi Pubblici e Privati
- $\bullet$ Accessi Privati

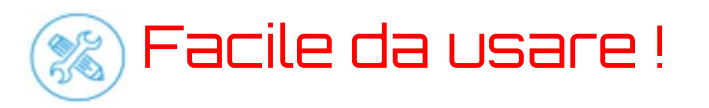

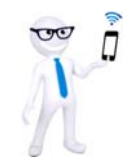

RinGate è facile da usare e totalmente configurabile da parte dell'utente direttamente sul web con un semplice **"Click"**:

- $\bullet$ Inserire , eliminare nuovi numeri telefonici.
- $\bullet$  Modificare la data di accesso e fasce orarie di riferimento per ogni singolo utente

Accesso WEB

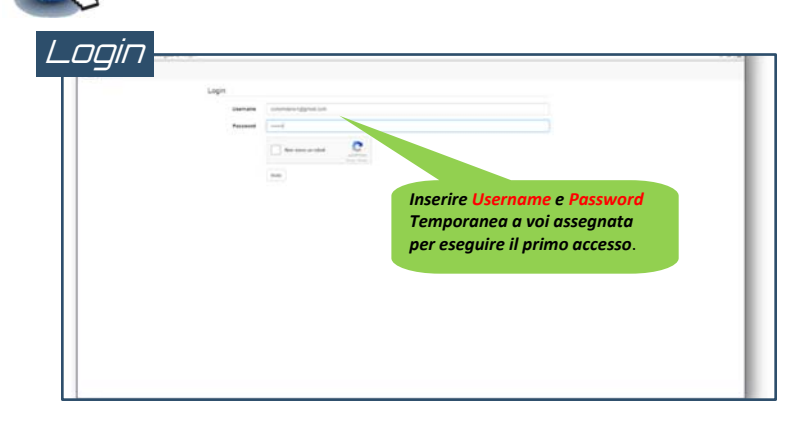

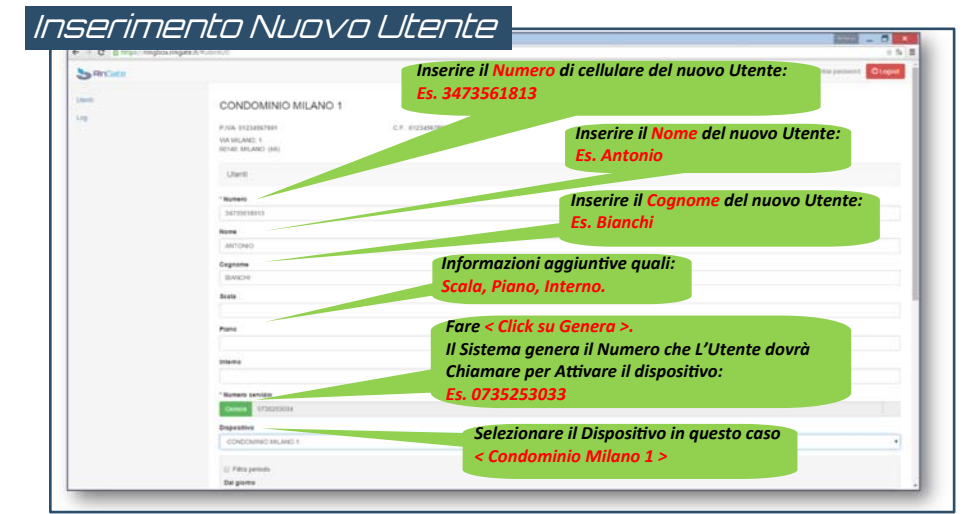

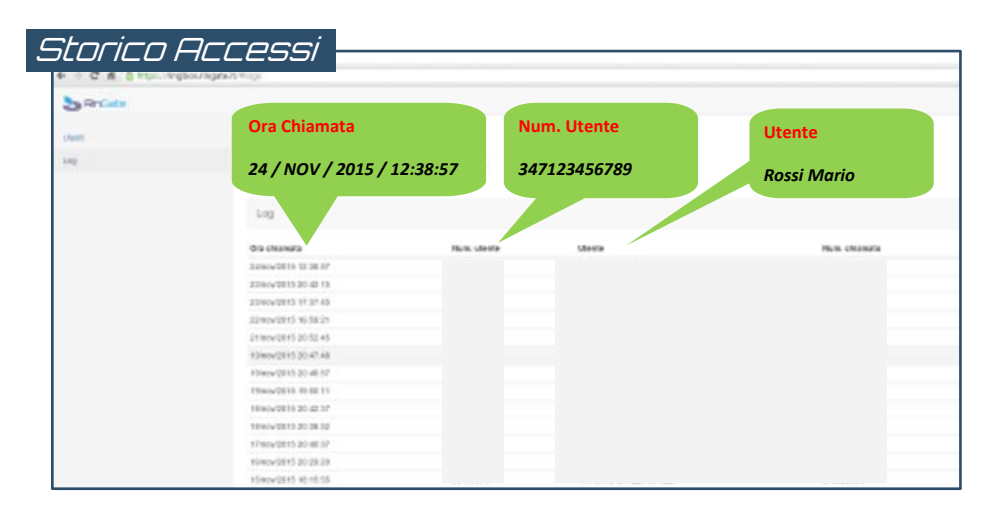